## **Практическое занятие № 1 по курсу «Статистические методы обработки данных»**

## **Тема: Отображение данных в MS-Excel.**

## *Цель работы:*

*Овладение некоторыми навыками работы по обработке экспериментальных данных в MS-Excel.*

## *Задание*

**ие**<br>1. Найти 40 значений функций  $y(x) = cos(x), y(x) = ln(|x|)$  на отрезке [-10,10].

2. Считать данные для своего варианта (номер вашей фамилии в журнале группы соответствует номеру варианта) и построить график зависимости y(x), где y(x)- данные из второго файла, а x- данные из первого файла.

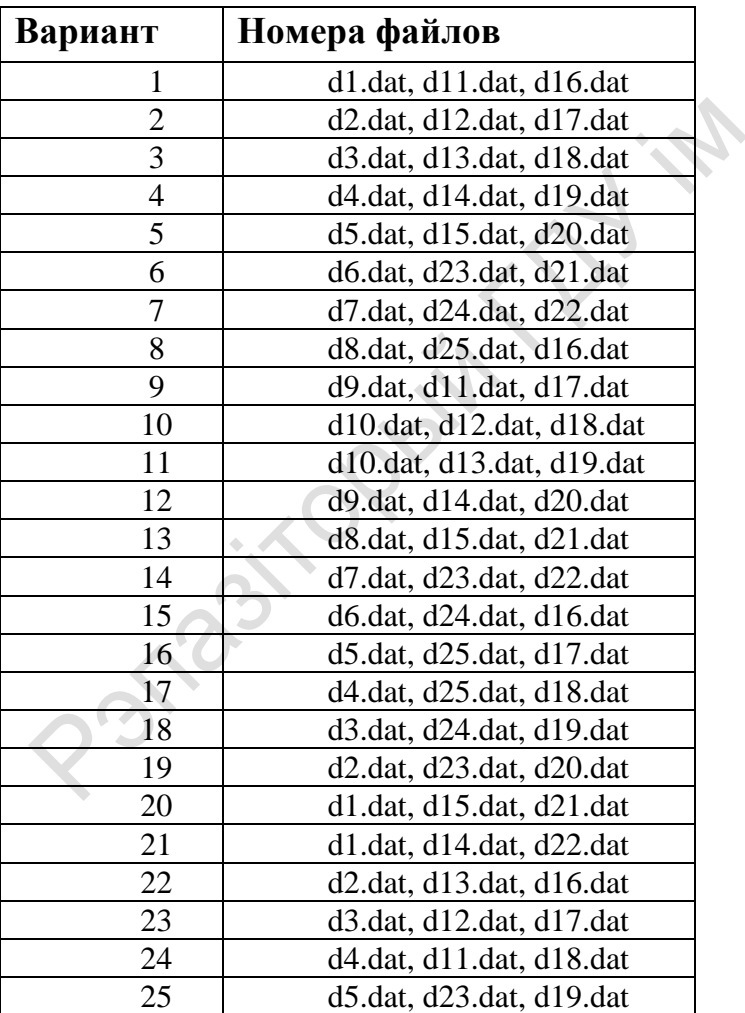